# CAMBRIDGE SYSTEMATICS

Think >> Forward

# Aimsun Model Review Training Day 2: Running Replications & Visual Checks

Caltrans On-Call Traffic Simulation Training

presented to

Caltrans District 7

Caltrans\*

presented by

Cambridge Systematics & Aimsun

Keir Opie

Laura Torres

#### Running a Simulation

- Inputs Files:
  - » ANG
  - » Path Files (if used)
  - » Matrices (if external)
  - » APIs (if used)
  - » Real Data Sets (if used)
- Update filename folder settings if needed
  - » If model run on another machine, folder location may need updated

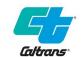

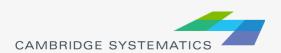

# Running a Simulation

- Check the Log Window !!
- Make sure no errors or warnings presented
- Make sure paths loaded

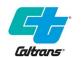

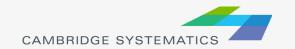

# Log File Example

| 9:52:10 PM                  | RPL Replication 10090522 | Microscopic simulation will start for Experiment Micro SRC Experiment 10090519.                                       |
|-----------------------------|--------------------------|----------------------------------------------------------------------------------------------------|
| 9:52:10 PM                  | RPL Replication 10090522 | Simulator extension Detection Pattern loaded.                                                                         |
| 9:52:10 PM                  | Replication 10090522     | Simulator extension Recorder Extension loaded.                                                                        |
| 9:52:13 PM                  | Replication 10090522     | Number of generated trips: 287476.                                                                                    |
| ▲ 9:52:13 PM                | Replication 10090522     | Some sections have values for the User-Defined Cost but the experiment User-Defined Cost Weight is set to 0.          |
| 9:52:13 PM                  | RPL Replication 10090522 | Vehicle types are grouped using the following configuration to calculate the paths:                                   |
| 9:52:13 PM                  | Replication 10090522     | Group 1: 56                                                                                                    |
| 9:52:13 PM                  | Replication 10090522     | Group 2: 685442                                                                                                    |
| 9:52:13 PM                  | RPL Replication 10090522 | Group 3: 10030821                                                                                                    |
| 9:52:13 PM                  | Replication 10090522     | Group 4: 10087497                                                                                                    |
| 9:52:13 PM                  | RPL Replication 10090522 | Group 5: 10090758                                                                                                    |
| 9:52:13 PM                  | RPL Replication 10090522 | Path Assignment results have been retrieved from file C:/Projects/170083 Caltrans TST/Task 10 D7 Aimsun/Day2/SR91 Air |
| 9:52:14 PM                  | RPL Replication 10090522 | Microscopic simulation ready for Experiment Micro SRC Experiment 10090519.                                            |
| 9:52:14 PM / 2:00:00.000 PM | -                        | Traffic Condition activated, Reason: Static.                                                                          |
| 9:52:14 PM / 2:00:00.000 PM |                          | Action executed.                                                                                                    |
| 9:52:14 PM / 2:00:00.000 PM | _                        | Action executed.                                                                                                    |
| 9:52:14 PM / 2:00:00.000 PM | _                        | Action executed.                                                                                                    |
| 9:52:14 PM / 2:00:00.000 PM | _                        | Action executed.                                                                                                    |
| 9:52:14 PM / 2:00:00.000 PM | _                        | Action executed.                                                                                                    |
| 9:52:14 PM / 2:00:00.000 PM | _                        | Action executed.                                                                                                    |
| 9:52:14 PM / 2:00:00.000 PM | A                        | Action executed.                                                                                                    |
| 9:52:14 PM / 2:00:00.000 PM |                          |                                                                                                    |
| 9:52:14 PM / 2:00:00.000 PM | A                        | Action executed.                                                                                                    |
|                             | _                        | Action executed.                                                                                                    |
| 9:52:14 PM / 2:00:00.000 PM |                          | Action executed.                                                                                                    |
| 10:09:36 PM                 | Replication 10090522     | Microscopic simulation ended for Experiment Micro SRC Experiment 10090519.                                            |

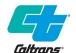

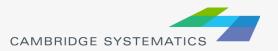

#### Visual Checks - Demands

- Congestions at loading points
  - » Waiting to Enter / Virtual Queues
- At end of simulation, should be minimal
  - » Rule of thumb < 1% of total demand</p>
  - » Not clustered at 1 or 2 centroids

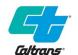

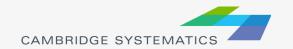

## Visual Checks - Signals

- Check for signals not work properly
  - » Phases not called / stuck on one phase
  - » Actuated signals not responding to vehicle presense
  - » Conflict movements operating concurrently

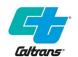

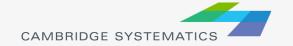

## Signals – Simulation Control

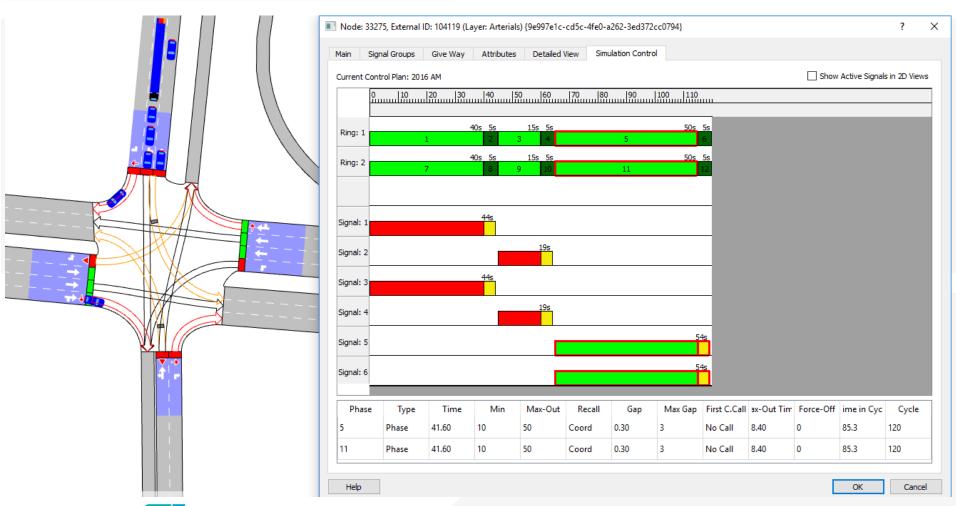

#### Visual Checks - Paths

- Inspect vehicle paths
- Track Missed Turns by Node
- Route choice vs real world

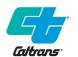

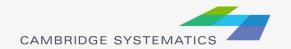

#### Visual Checks - Missed Turns

- Significant numbers of missed turns may indicate a problem
- If significant numbers, investigations warranted

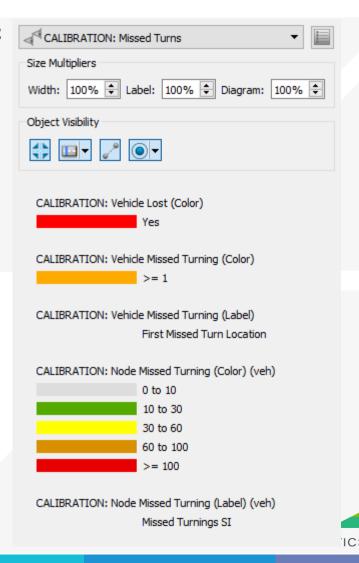

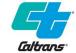

#### Visual Checks

- Vehicle behaviors that don't reflect field conditions
  - » Car following / lane changing
  - » Overly aggressive or conservative
  - "Stuck vehicles"

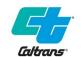

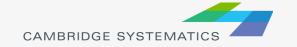